# SWIMMING NSW AREA/CLUB MEET APPROVAL PROCESS

| ORDER | RESPONSIBILITY | DESCRIPTION                                                                                                    |
|-------|----------------|----------------------------------------------------------------------------------------------------|
| 1     | AREA           | Contact Swimming NSW at <u>admin@nsw.swimming.org.au</u> for<br>a copy of the upcoming season meet calendar including Swimming<br>NSW and Swimming Australia meets. Click <u>HERE</u> to view the<br>upcoming Swimming NSW Meets                                                                                                    |
| 2     | AREA           | <ul> <li>Visit your area website to view list of upcoming meets in your area including <ul> <li>Area Championships</li> <li>Speedo Sprints</li> <li>Area run meets</li> <li>Area Development activities.</li> </ul> </li> </ul>                                                                                                    |
| 3     | AREA           | <ul> <li>Call for nominations* from Clubs, consideration to be given to the following: <ul> <li>Meet Type (Qualifying/Development)</li> <li>Facility (Long Course/Short Course)</li> <li>Program of events offered</li> <li>Availability of currently accredited Technical Officials</li> <li>Timing system to be utilised</li> <li>Ability to run a successful meet</li> </ul> </li> <li>* Click <u>HERE</u> to view a copy of the Meet Application Form</li> </ul>          |
| 4     | AREA           | <ul> <li>The Area Competitions committee will review the Club Meet applications considering the following: <ul> <li>Compliance with the <u>SNSW Competition Strategy</u></li> <li>Meet Type (Qualifying/Development)</li> <li>Facility (Long Course/Short Course)</li> <li>Program of events offered</li> <li>Availability of currently accredited Technical Officials</li> <li>Timing system to be utilised</li> <li>Ability to run a successful meet</li> </ul> </li> </ul> |
| 5     | AREA           | The Area Competitions committee are to develop the Area Meet<br>calendar for referral to Area Executive Committee for their<br>consideration/approval.<br>The meet can be given prior approval in Swim Central from the time<br>that it has been published. Refer to appendix 1.                                                                                                    |
| 6     | CLUB           | Hold Club Meet.                                                                                                    |
| 7     | CLUB           | Upload the results to Swim Central within 7 days* of the meet being run. Access our <i>Result Upload</i> document in <u>Meet/Event FAQs here</u> .                                                                                                    |
| 8     | CLUB           | Send an email to the Area within 7 days of the meet being run<br>with the following information:<br>- The full name of the meet as it appears exactly in Swim Central                                                                                                    |

 The names of BOTH the currently qualified Referee and Starter that officiated at the meet

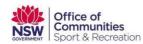

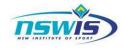

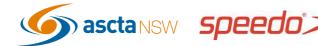

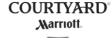

swimming new south wales

| - Atta |                           |                                                                                                    |  |  |  |
|--------|---------------------------|----------------------------------------------------------------------------------------------------|--|--|--|
|        | ch the following files to | to the email:                                                                                                    |  |  |  |
|        |                           | <ul> <li>Meet Manager (MM) Backup file</li> </ul>                                                                                                    |  |  |  |
|        |                           | <ul> <li>Team Manager (TM) Results file</li> </ul>                                                                                                    |  |  |  |
|        |                           | o Events File                                                                                                    |  |  |  |
|        |                           | Ensure you are aware of the correct results verification contact in your area.                                                                                                    |  |  |  |
| 9      | AREA                      | Area representative checks that the information provided, as required in step 8, is correct.                                                                                                    |  |  |  |
|        |                           | <u>Please Note:</u> In the event that there are results issues the club will be responsible for resolving this and reupload the results to Swim Central, and advise the area for re-verification of results. |  |  |  |
| 10     | AREA                      | Area representative verifies results, as per appendix 2 and                                                                                                    |  |  |  |
|        |                           | emails confirmation of verification to Swimming NSW, with all event files & information attached within 7 days of the meet* to                                                                               |  |  |  |
|        |                           | admin@nsw.swimming.org.au.                                                                                                    |  |  |  |
|        |                           |                                                                                                    |  |  |  |
|        |                           | For Area Meets, these results are to be verified by Swimming NSW only. Follow steps 6-8 to ensure the verification process is completed.                                                                     |  |  |  |

# PLEASE NOTE:

Steps 1 - 5 are guidelines only for Areas and Clubs and may be adjusted and amended to suit individual Area's needs and requirements.

Steps 6 - 10 form the Swimming NSW Meet Approval Process component that MUST be followed for final verification to be granted so that times can be used as qualifying times for future meets.

\* for the avoidance of doubt, this is a period of 168 hours, commencing from 12am on the day following the conclusion of the meet

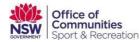

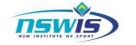

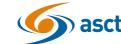

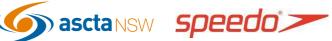

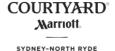

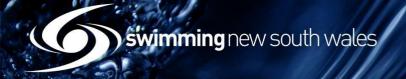

# APPENDIX 1- Meet Pre-approval Process

• Navigate the Area's Entity Home in Swim Central & access the Approvals tile

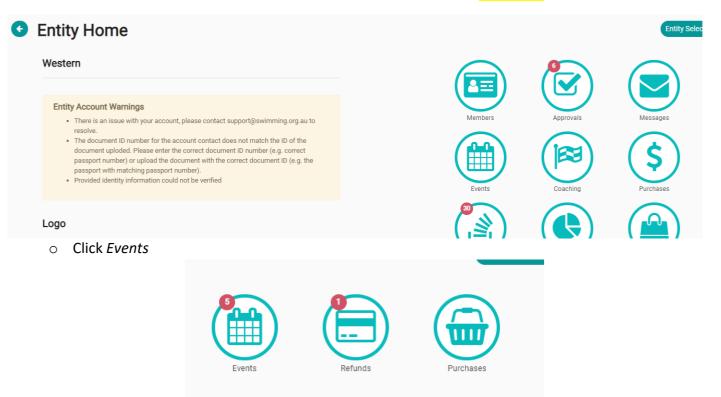

 Search for the meet from the list using the appropriate filters. Click Approve on the righthand side of the screen. The meet will still appear on the approvals list as it is still awaiting verification of the results after the meet has been run.

| Official Descendent Meets                                           |                   | DCSS Club Night 15th January 2021 Preview                                             |  |  |
|---------------------------------------------------------------------|-------------------|---------------------------------------------------------------------------------------|--|--|
| Q Search Event Status Unapproved                                    |                   | Event View 🛗 Approve 🛩 Reject 🗮                                                       |  |  |
| A B C D E F G H I J K L M N O P Q R                                 | s t u v w x y z Ø | Details                                                                               |  |  |
| Name — Date 🗸                                                       | State             | Event Type                                                                            |  |  |
| Tottenham Swimming Club Carnival 2021                               | O                 | NSW approved club meets (e.g. Interclub, club night) Event Minimum Timing Requirement |  |  |
|                                                                     |                   |                                                                                       |  |  |
|                                                                     |                   | Any                                                                                   |  |  |
| DCSS Club Night 15th January 2021                                   | •                 | Any Event Description                                                                 |  |  |
| DCSS Club Night 15th January 2021 Dubbo City Swimtech Swimming Club | •                 |                                                                                       |  |  |

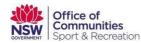

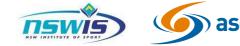

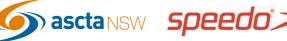

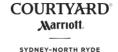

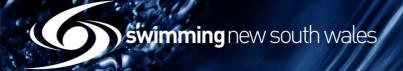

## APPENDIX 2- Results Verification Process

• Navigate the Area's Entity Home in Swim Central & access the Approvals tile

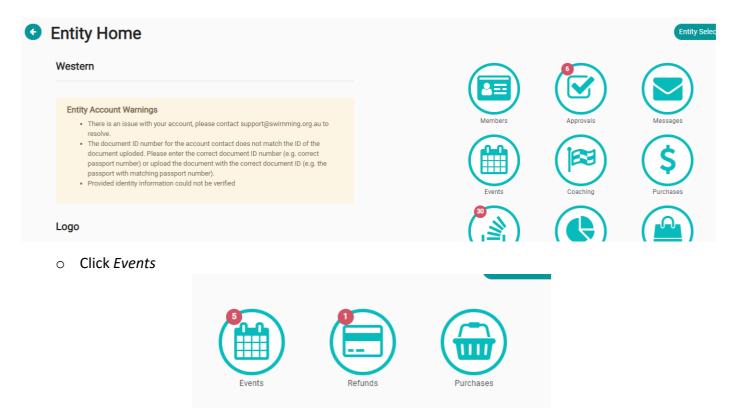

• Search for the meet from the list using the appropriate filters. Click Verify on the righthand side of the screen.

| vent Approvals                                                                                 |                            |             |                                                                                                    |  |
|------------------------------------------------------------------------------------------------|----------------------------|-------------|----------------------------------------------------------------------------------------------------|--|
| Official Descendent Meets                                                                      |                            |             | Gilgandra Amateur Swimming Club Preview                                                                                                    |  |
| <b>Q</b> Search                                                                                | Event Status<br>Unapproved | •           | Event View 🛗 Verify - Reject 💌                                                                                                    |  |
| ABCDEFGHIJKL                                                                                   | MNOPQRSTUV                 | ′ W X Y Z ⊘ | Details                                                                                                    |  |
| Name – Date 🗸                                                                                  |                            | State       | Event Type                                                                                                    |  |
| Tottenham Swimming Club Carniv<br>Tottenham Swimming Club Incorporate<br>21.2.2021 - 21.2.2021 |                            | 8           | NSW approved club meets (e.g. Interclub, club night) Event Minimum Timing Requirement                                                                                                    |  |
| DCSS Club Night 15th January 202<br>Dubbo City Swimtech Swimming Club<br>15.1.2021 - 16.1.2021 | 21                         | 8           | Any Event Description                                                                                                    |  |
| Warren ASC Annual Carnival 2022  Warren ASC  3.1.2021 - 3.1.2021                               |                            | 0           | GILGANDRA SWIMMING CLUB CARNIVAL ENTRIES HAVE RE OPENED!!<br>ENTRIES WILL CLOSE ON FRIDAY THE 20TH NOV                                                                                                    |  |
| Warren ASC Annual Carnival 2020                                                                |                            | 8           | We have been able to increase our numbers for the carnival after further consultation with the Shire.                                                                                                    |  |
| Gilgandra Amateur Swimming Club<br>Gilgandra ASC Inc<br>28.11.2020 - 28.11.2020                |                            | •           | Between COVID restrictions and the Fruit Bat Colony that has moved in to our<br>pool grounds, we have had to work around these obstacles but still meet COVID<br>regulations. Now that we have procedures in place and are confident that we are |  |

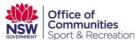

(¢

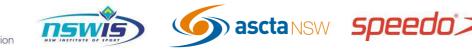

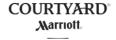

swimming new south wales

• To check verification and approval state, access Entity Home, and then select the Events tile

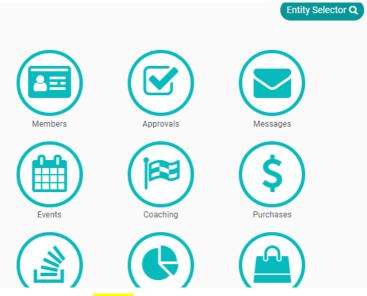

# • Select the Event and select the Status drop-down

| Name – Date 🗸                                                             | Status | Home |
|---------------------------------------------------------------------------|--------|------|
| 2020 Nyngan Amateur Swimming Club Carnival                                |        | €    |
| 2020 Combined Dubbo Carnival<br>12.12.2020 - 13.12.2020                   | M 🕅    | œ    |
| Lithgow Swimming Club Carnival 2020                                       | 84 过   | ø    |
| 2020 Western Area Developmnet Day<br>21.11.2020 - 21.11.2020              | -      | Ê    |
| 2020 Mudgee Indoor Swimming Carnival   15.11.2020 - 15.11.2020            | M 🖄    | œ    |
| 2020 Dubbo City Swimtech Qualifying Carnival   8.11.2020 - 8.11.2020      | M 🖄    | œ    |
| 2020 Western Area James Brophy Team Selection   22.3.2020 - 22.3.2020     | -      | Ê    |
| 2020 Western Area Championships   1.2.2020 - 2.2.2020                     | M 🕅    | Ê    |
| 2020 Western Area Speedo Sprint Series - Heats   1.2.2020 - 2.2.2020      | 의 🕅    | Ê    |
| 2020 Black Stump Short Course Qualifying Carnival   18.1.2020 - 18.1.2020 | (영)    | œ    |
| ltems per page: 10 👻 1 - 10 of 88 🛛 🗸                                     | < >    |      |

Dates & Times

Roster

Status

Published

Published Date 15.11.2020

### Approval

Is Official Event

Approved On

16.11.2020

Timing Conformant

Approved By Joanne Lovett

### Results

Results Uploaded On 21.12.2020

Results Uploaded By Jenny GRIFFITHS

Verified

Verified On 27.12.2020

Verified By Joanne Lovett

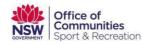

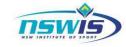

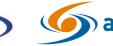

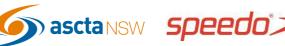

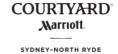